## SAP ABAP table CRMT\_BSP\_CLASS\_ITEM {Structure for display classifications in result list of OIC}

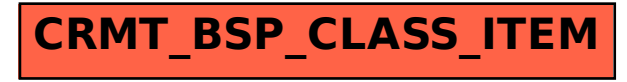